# 2. Übungsblatt - Abgabe: 11.11.2014

#### Aufgabe 2.1 Coli-Wiki und Email

(a) Schauen Sie sich an, welche Inhalte es auf http://wiki.coli.uni-saarland.de/ wiki/index.php/Hauptseite gibt und bookmarken Sie die Seite in Ihrem Browser, damit Sie sie bei Bedarf wiederfinden können. Nennen Sie die ersten drei Themen im Wiki.

Hinweis: Diese Seite koennen Sie nur öffnen, wenn Sie mit Ihrem Computer im Uni-Netzwerk sind.

- (b) Machen Sie Alternative 1 oder 2:
	- a) Richten Sie Ihren Email-Client (z.B. Thunderbird / Googlemail ...) so ein, dass er Ihre coli-Email für Sie abholt und in Ihrem Email-Client anzeigt.
	- b) Richten Sie forwarding für Ihre coli-Emailadresse ein, sodass Ihre coli-Mail an eine Emailadresse geforwarded wird, die Sie regelmaessig lesen.

Schicken Sie dann von einer privaten Email-Adresse eine Mail an Ihre coli-Adresse. Haben Sie die Email bekommen?

#### Aufgabe 2.2 Morphologie

Natürlich-sprachliche Systeme verwenden entweder Wortformenlexika, oder sie verwenden eine Flexionsmorphologie (Lemmatisierer), und brauchen dann nur die Wortstämme explizit als Einträge aufzuführen (Stammlexika). Die Ersparnis durch eine Flexionsmorphologie ist von Sprache zu Sprache stark verschieden: Bei der flexionsarmen englischen Sprache ist das Verhältnis Wortformen: Stämme und damit der Einsparungsfaktor  $< 2$ . Bei Sprachen wie dem Türkischen und Finnischen liegt er eher in der Gegend von 50 oder 100. Beim Deutschen liegt er irgendwo zwischen den Extremen.

Versuchen Sie, die Relation Wortformen: Stämme für das Deutsche abzuschätzen, und beschreiben Sie Ihr Vorgehen.

Hinweis: Wichtig ist, dass Sie nachvollziehbar darstellen, wie Sie zu Ihrem Resultat gekommen sind. Es ist nicht erforderlich, dass Sie bei einer genauen Ziffer ankommen. Eine Schätzung der Größenordnung reicht. Wenn Sie Schwierigkeiten oder Probleme für die Schätzung sehen, stellen Sie sie bitte ebenfalls dar. Falls Sie in Ihrer Abschätzung Angaben aus Büchern oder aus dem Internet nutzen, geben Sie bitte die vollständige Quelle an.

# Aufgabe 2.3 Endliche Automaten und Morphologie

- (a) Das Adjektiv-Endungs-Diagramm auf der Vorlesungsfolie akzeptiert das Wort st. Die Superlativendung kleinst kommt aber für sich allein gar nicht vor. Korrigieren Sie den NEA mit möglichst wenig Aufwand so, dass st für sich genommen nicht mehr akzeptiert wird (alle übrigen Endungen dagegen wie bisher).
- (b) Entwerfen Sie einen möglichst einfachen NEA, der die einfachen flektierten Formen des Verbs reden spezifiziert (Präsens und Präteritum, ohne Partizipialendungen!).

# Aufgabe 2.4 grep und Reguläre Ausdrücke

In der folgenden Aufgabe (und auf manchen weiteren Übungsblättern) werden Sie mit dem Tiger-Corpus arbeiten. Das Tiger-Corpus enthält ca. 50000 deutsche Sätze, die mit morphologischen und syntaktischen Informationen wie zum Beispiel Wortarten annotiert sind. Auf der Vorlesungshomepage ist ein Ausschnitt aus dem Tigercorpus verlinkt (tiger.txt), bei dem in jeder Zeile ein Wort steht.

Ein regulärer Ausdruck ist eine Zeichenkette, die eine Sprache beschreibt. Sie sind ¨aquivalent zu NEAs und DEAs. Dabei gelten folgende Notationen:

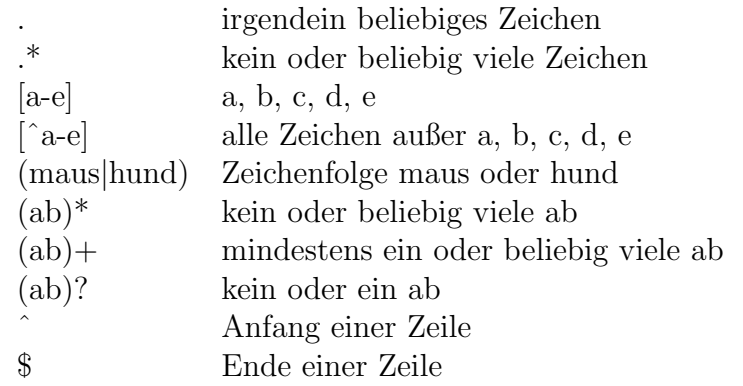

Mit dem Kommando *grep* können Sie mit regulären Ausdrücken in Dateien suchen. Die Anfrage grep -e "abc" datei.txt gibt Ihnen alle Zeilen einer Datei, die auf den Ausdruck abc matchen. Dabei müssen Sie einige Sonderzeichen mit  $\setminus$  "escapen". Schauen Sie sich dazu die entsprechenden Hilfeseiten an.

Versuchen Sie einen regulären Ausdruck zu finden, mit dem Sie alle Wortformen des Wortes reden im Tigercorpus finden und geben Sie ihn an. Benutzen Sie wc, um herauszufinden, wieviele einzelne Vorkommen es sind.

Hinweis: Sie können mit | den Output eines Befehl in einen zweiten umleiten. MIt  $>$  können Sie den Output eines Befehls in eine Datei umleiten, z.B. wc Beispielt.txt  $>$ output.txt.

## Aufgabe 2.5 Endliche Automaten und Syntax

(a) In der Vorlesung haben wir einen NEA betrachtet, der einige zulässige Wortartketten für Nominalausdrücke spezifiziert. Der NEA spezifiziert Nominalausdrücke mit Artikel, Gattungssubstantiv, und einem potentiellen pränominalen adjektivischen Attribut, möglicherweise mit Gradpartikeln (GPRT). Erweitern bzw. modifizieren Sie den Automaten so, dass es auch Nominalausdrücken mit post-nominalen Präpositionalausdrücken umfasst. Also z.B.:

ART NN (das Auto) ART ADJA ADJA NN (das neue schnelle Auto) ART ADJA NN APPR ART NN  $(das\ qriine\ Auto\ auf\ dem\ Park\platz)$ ART NN APPR ART NN APPR ART ADJA NN (das Auto auf dem Parkplatz bei  $dem\ new\ Institute gebäude)$ 

- (b) Versuchen Sie, Nominalausdrücke mit Personalpronomen (PPER) und Eigennamen (NE) im Diagramm mit zu berucksichtigen und geben Sie jeweils ein Beispiel an, ¨ das von Ihrem Automaten akzeptiert wird.
- (c) Geben Sie zwei unterschiedliche Beispiele für Nominalausdrücke, die durch das Zustandsdiagramm nicht abgedeckt sind. – Erweitern Sie das Diagramm so, dass es auch diese Fälle akzeptiert.

## Aufgabe 2.6 Formale Schreibweise von Automaten

Gegeben sei der Automat  $A = \langle K, \Sigma, \Delta, s, F \rangle$  mit

$$
K = \{1, 2, 3, 4\}
$$
  
\n
$$
\Sigma = \{a, h, !\}
$$
  
\n
$$
s = 1
$$
  
\n
$$
F = \{1, 4\}
$$
  
\n
$$
\Delta = \{\langle 1, h, 2 \rangle, \langle 2, a, 3 \rangle, \langle 3, h, 2 \rangle, \langle 3, !, 4 \rangle\}
$$

- (a) Beschreiben Sie informell die Sprache, die der Automat akzeptiert. Wie lang ist das kürzeste, wie lang das längste akzeptierte Wort?
- (b) Geben Sie drei verschiedene Möglichkeiten an, A so zu verändern, dass auch Wörter erkannt werden, die kein Ausrufezeichen am Ende haben, (aber ansonsten genauso wie in a) angegeben aufgebaut sind). Zulässige Veränderungen dabei sind: Das Einfügen einer neuen Transition in  $\Delta$ , sowie das Hinzufügen eines Zustandes zu F.
- (c) Andern sie A so, dass Wörter mit beliebig vielen a's statt einem a hinter dem h  $(z.B.$ haahaaa!) erkannt werden. Ändern Sie dabei nur  $\Delta$  und lassen Sie den Automaten ansonsten unverändert.
- (d) Benutzen Sie wieder den Befehl *grep* mit einem regulären Ausdruck, um alle Vorkommen von nichtleeren Strings, die der ursprüngliche Automat in a) erkennt, in der Datei haha.txt (verlinkt unter diesem Übungsblatt) zu finden. Informieren Sie sich, was die Option -o in grep macht und wenden Sie sie an.

Hinweise: In b) und c) sollen Sie keine Zustandsdiagramme zeichnen, sondern die neuen Automaten formal angeben. In d) müssen Sie im regulären Ausdruck auch das Ausrufezeichen escapen.

Abgabe in Gruppen von bis zu drei Studierenden am 11.11.2014 vor der Vorlesung.